# **astor**

*Release 0.8.1*

**Dec 10, 2019**

# Contents

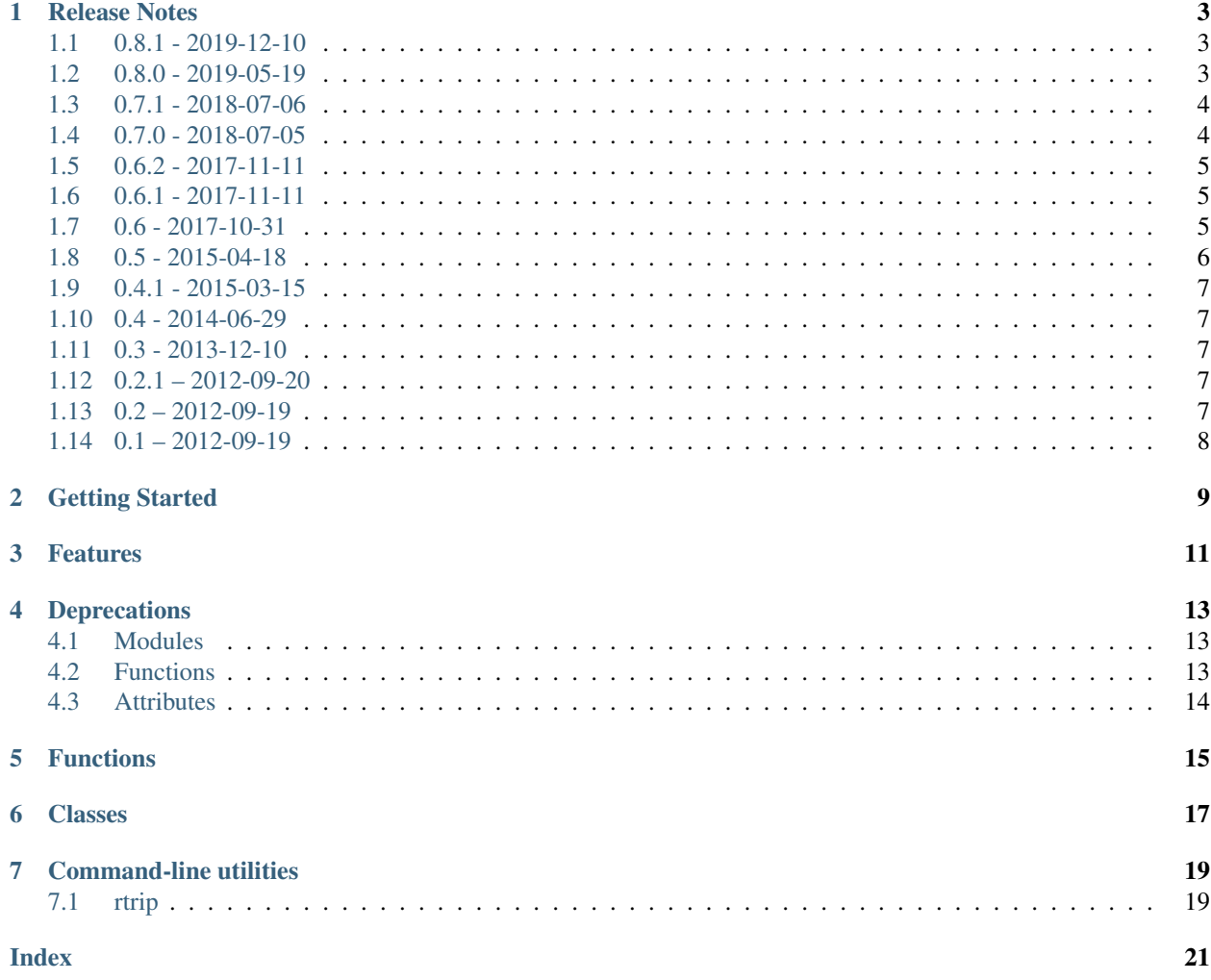

PyPI <https://pypi.org/project/astor/> Source <https://github.com/berkerpeksag/astor> Issues <https://github.com/berkerpeksag/astor/issues/> License 3-clause BSD Build status

## Release Notes

## <span id="page-6-1"></span><span id="page-6-0"></span>**1.1 0.8.1 - 2019-12-10**

#### **1.1.1 Bug fixes**

- Fixed precedence issue for f-string expressions that caused redundant parenthesis around expression. (Reported by Ilya Kamenshchikov in [Issue 153](https://github.com/berkerpeksag/astor/issues/153) and fixed by Batuhan Taskaya in [PR 155.](https://github.com/berkerpeksag/astor/pull/155))
- Fixed astor.to\_source() incorrectly checking whether *source\_generator\_class* is a subclass of astor. code\_gen.SourceGenerator. (Reported by Yu-Chia "Hank" Liu in [Issue 158](https://github.com/berkerpeksag/astor/issues/158) and fixed by Will Crichton in [PR 164.](https://github.com/berkerpeksag/astor/pull/164))
- Fixed TypeError when AST nodes with unicode strings are passed to astor.to\_source(). (Reported and fixed by Dominik Moritz in [PR 154.](https://github.com/berkerpeksag/astor/pull/154))
- Fixed installation issue with setuptools 41.4.0 or later due to the use of an undocumented feature. (Reported and fixed by Jonathan Ringer in [Issue 162](https://github.com/berkerpeksag/astor/issues/162) and [PR 163.](https://github.com/berkerpeksag/astor/pull/163))

## <span id="page-6-2"></span>**1.2 0.8.0 - 2019-05-19**

### **1.2.1 New features**

- Support ast.Constant nodes being emitted by Python 3.8 (and initially created in Python 3.6). (Reported and fixed by Chris Rink in [Issue 120](https://github.com/berkerpeksag/astor/issues/120) and [PR 121.](https://github.com/berkerpeksag/astor/pull/121))
- Support Python 3.8's assignment expressions. (Reported and fixed by Kodi Arfer in [Issue 126](https://github.com/berkerpeksag/astor/issues/126) and [PR 134.](https://github.com/berkerpeksag/astor/pull/134))
- Support Python 3.8's f-string debugging syntax. (Reported and fixed by Batuhan Taskaya in [Issue 138](https://github.com/berkerpeksag/astor/issues/138) and [PR](https://github.com/berkerpeksag/astor/pull/139) [139.](https://github.com/berkerpeksag/astor/pull/139))
- astor.to\_source() now has a *source\_generator\_class* parameter to customize source code generation. (Reported and fixed by matham in [Issue 113](https://github.com/berkerpeksag/astor/issues/113) and [PR 114.](https://github.com/berkerpeksag/astor/pull/114))
- <span id="page-7-2"></span>• The SourceGenerator class can now be imported from the astor package directly. Previously, the astor.code\_gen submodule was needed to be imported.
- Support Python 3.8's positional only arguments. See [PEP 570](https://www.python.org/dev/peps/pep-0570) for more details. (Reported and fixed by Batuhan Taskaya in [Issue 142](https://github.com/berkerpeksag/astor/issues/142) and [PR 143.](https://github.com/berkerpeksag/astor/pull/143))

### **1.2.2 Bug fixes**

- Fix string parsing when there is a newline inside an f-string. (Reported by Adam Cécile in [Issue 119](https://github.com/berkerpeksag/astor/issues/119) and fixed by Felix Yan in [PR 123.](https://github.com/berkerpeksag/astor/pull/123))
- Fixed code generation with escaped braces in f-strings. (Reported by Felix Yan in [Issue 124](https://github.com/berkerpeksag/astor/issues/124) and fixed by Kodi Arfer in [PR 125.](https://github.com/berkerpeksag/astor/pull/125))
- Fixed code generation with attributes of integer literals, and with u-prefixed string literals. (Fixed by Kodi Arfer in [PR 133.](https://github.com/berkerpeksag/astor/pull/133))
- Fixed code generation with very large integers. (Reported by Adam Kucz in [Issue 127](https://github.com/berkerpeksag/astor/issues/127) and fixed by Kodi Arfer in [PR 130.](https://github.com/berkerpeksag/astor/pull/130))
- Fixed astor.tree walk. TreeWalk when attempting to access attributes created by Python's type system (such as \_\_dict\_\_ and \_\_weakref\_\_) (Reported and fixed by esupoff in [Issue 136](https://github.com/berkerpeksag/astor/issues/136) and [PR 137.](https://github.com/berkerpeksag/astor/pull/137))

## <span id="page-7-0"></span>**1.3 0.7.1 - 2018-07-06**

#### **1.3.1 Bug fixes**

• Fixed installation error by adding the setuputils.py helper to the sdist. (Reported by Adam and fixed by Berker Peksag in [Issue 116.](https://github.com/berkerpeksag/astor/issues/116))

## <span id="page-7-1"></span>**1.4 0.7.0 - 2018-07-05**

#### **1.4.1 New features**

• Added initial support for Python 3.7.0.

Note that if you have a subclass of astor.code\_gen.SourceGenerator, you may need to rename the keyword argument async of the following methods to is\_async:

- visit\_FunctionDef(..., is\_async=False)
- visit\_For(..., is\_async=False)
- visit\_With(..., is\_async=False)

(Reported and fixed by Berker Peksag in [Issue 86.](https://github.com/berkerpeksag/astor/issues/86))

• Dropped support for Python 2.6 and Python 3.3.

#### **1.4.2 Bug fixes**

• Fixed a bug where newlines would be inserted to a wrong place during printing f-strings with trailing newlines. (Reported by Felix Yan and contributed by Radomír Bosák in [Issue 89.](https://github.com/berkerpeksag/astor/issues/89))

- <span id="page-8-3"></span>• Improved code generation to support  $ast$ . Num nodes containing infinities or NaNs. (Reported and fixed by Kodi Arfer in [Issue 85](https://github.com/berkerpeksag/astor/issues/85) and [Issue 100.](https://github.com/berkerpeksag/astor/issues/100))
- Improved code generation to support empty sets. (Reported and fixed by Kodi Arfer in [Issue 108.](https://github.com/berkerpeksag/astor/issues/108))

# <span id="page-8-0"></span>**1.5 0.6.2 - 2017-11-11**

### **1.5.1 Bug fixes**

• Restore backwards compatibility that was broken after 0.6.1. You can now continue to use the following pattern:

```
import astor
class SpamCodeGenerator(astor.codegen.SourceGenerator):
    ...
```
(Reported by Dan Moldovan and fixed by Berker Peksag in [Issue 87.](https://github.com/berkerpeksag/astor/issues/87))

# <span id="page-8-1"></span>**1.6 0.6.1 - 2017-11-11**

#### **1.6.1 New features**

• Added astor.parse\_file() as an alias to astor.code\_to\_ast.parsefile(). (Contributed by Berker Peksag.)

### **1.6.2 Bug fixes**

• Fix compatibility layer for the astor.codegen submodule. Importing astor.codegen now succeeds and raises a DeprecationWarning instead of ImportError. (Contributed by Berker Peksag.)

# <span id="page-8-2"></span>**1.7 0.6 - 2017-10-31**

### **1.7.1 New features**

- New astor.rtrip command-line tool to test round-tripping of Python source to AST and back to source. (Contributed by Patrick Maupin.)
- New pretty printer outputs much better looking code:
	- Remove parentheses where not necessary
	- Use triple-quoted strings where it makes sense
	- Add placeholder for function to do nice line wrapping on output

(Contributed by Patrick Maupin.)

- Additional Python 3.5 support:
	- Additional unpacking generalizations ([PEP 448](https://www.python.org/dev/peps/pep-0448))
	- Async and await ([PEP 492](https://www.python.org/dev/peps/pep-0492))

<span id="page-9-1"></span>(Contributed by Zack M. Davis.)

- Added Python 3.6 feature support:
	- f-strings ([PEP 498](https://www.python.org/dev/peps/pep-0498))
	- async comprehensions ([PEP 530](https://www.python.org/dev/peps/pep-0530))
	- variable annotations ([PEP 526](https://www.python.org/dev/peps/pep-0526))

(Contributed by Ryan Gonzalez.)

• Code cleanup, including renaming for PEP8 and deprecation of old names. See *[Deprecations](#page-16-0)* for more information. (Contributed by Leonard Truong in [Issue 36.](https://github.com/berkerpeksag/astor/issues/36))

#### **1.7.2 Bug fixes**

- Don't put trailing comma-spaces in dictionaries. astor will now create {'three': 3} instead of {'three': 3, }. (Contributed by Zack M. Davis.)
- Fixed several bugs in code generation:
	- 1. Keyword-only arguments should come before  $**$
	- 2. from .. import <member> with no trailing module name did not work
	- 3. Support from .. import foo as bar syntax
	- 4. Support with foo: ..., with foo as bar: ... and with foo, bar as baz: . syntax
	- 5. Support 1eNNNN syntax
	- 6. Support return (yield foo) syntax
	- 7. Support unary operations such as  $-(1)$  +  $\sim$  (2) + +(3)
	- 8. Support if (yield): pass
	- 9. Support if (yield from foo): pass
	- 10. try...finally block needs to come after the try...else clause
	- 11. Wrap integers with parentheses where applicable (e.g. (0).real should generated)
	- 12. When the yield keyword is an expression rather than a statement, it can be a syntax error if it is not enclosed in parentheses
	- 13. Remove extraneous parentheses around yield from

(Contributed by Patrick Maupin in [Issue 27.](https://github.com/berkerpeksag/astor/issues/27))

## <span id="page-9-0"></span>**1.8 0.5 - 2015-04-18**

#### **1.8.1 New features**

• Added support for Python 3.5 infix matrix multiplication ([PEP 465](https://www.python.org/dev/peps/pep-0465)) (Contributed by Zack M. Davis.)

# <span id="page-10-0"></span>**1.9 0.4.1 - 2015-03-15**

### **1.9.1 Bug fixes**

• Added missing SourceGenerator.visit\_arguments()

# <span id="page-10-1"></span>**1.10 0.4 - 2014-06-29**

### **1.10.1 New features**

• Added initial test suite and documentation

## **1.10.2 Bug fixes**

• Added a visitor for NameConstant

# <span id="page-10-2"></span>**1.11 0.3 - 2013-12-10**

### **1.11.1 New features**

- Added support for Python 3.3.
	- Added YieldFrom
	- Updated Try and With.

## **1.11.2 Bug fixes**

• Fixed a packaging bug on Python 3 – see pull requests #1 and #2 for more information.

# <span id="page-10-3"></span>**1.12 0.2.1 – 2012-09-20**

### **1.12.1 Enhancements**

• Modified TreeWalk to add \_name suffix for functions that work on attribute names

## <span id="page-10-4"></span>**1.13 0.2 – 2012-09-19**

## **1.13.1 Enhancements**

- Initial Python 3 support
- Test of treewalk

# <span id="page-11-0"></span>**1.14 0.1 – 2012-09-19**

- Initial release
- Based on Armin Ronacher's codegen
- Several bug fixes to that and new tree walker

astor is designed to allow easy manipulation of Python source via the AST.

Getting Started

<span id="page-12-0"></span>Install with pip:

\$ pip install astor

or clone the latest version from [GitHub.](https://github.com/berkerpeksag/astor/)

## Features

<span id="page-14-0"></span>There are some other similar libraries, but astor focuses on the following areas:

- Round-trip back to Python via Armin Ronacher's codegen.py module:
	- Modified AST doesn't need linenumbers, ctx, etc. or otherwise be directly compileable
	- Easy to read generated code as, well, code
- Dump pretty-printing of AST
	- Harder to read than round-tripped code, but more accurate to figure out what is going on.
	- Easier to read than dump from built-in AST module
- Non-recursive treewalk
	- Sometimes you want a recursive treewalk (and astor supports that, starting at any node on the tree), but sometimes you don't need to do that. astor doesn't require you to explicitly visit sub-nodes unless you want to:
	- You can add code that executes before a node's children are visited, and/or
	- You can add code that executes after a node's children are visited, and/or
	- You can add code that executes and keeps the node's children from being visited (and optionally visit them yourself via a recursive call)
	- Write functions to access the tree based on object names and/or attribute names
	- Enjoy easy access to parent node(s) for tree rewriting

# Deprecations

<span id="page-16-0"></span>New in version 0.6.

# <span id="page-16-1"></span>**4.1 Modules**

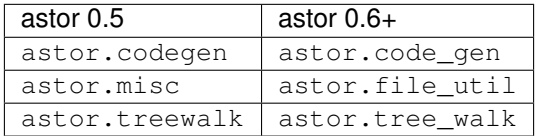

# <span id="page-16-2"></span>**4.2 Functions**

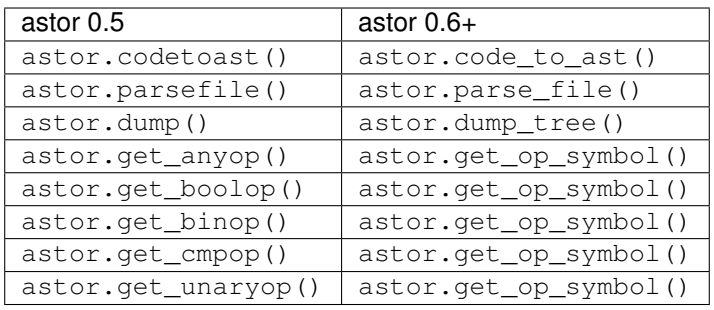

# <span id="page-17-0"></span>**4.3 Attributes**

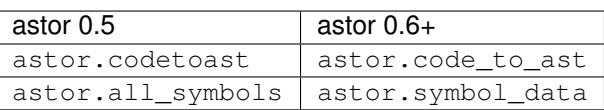

# Functions

#### <span id="page-18-2"></span><span id="page-18-0"></span>**to\_source(source, indent\_with=' ' \* 4, add\_line\_information=False, source\_generator\_class=astor.SourceGenerator)** Convert a node tree back into Python source code.

Each level of indentation is replaced with *indent\_with*. Per default this parameter is equal to four spaces as suggested by [PEP 8](https://www.python.org/dev/peps/pep-0008).

If *add\_line\_information* is set to True comments for the line numbers of the nodes are added to the output. This can be used to spot wrong line number information of statement nodes.

*source\_generator\_class* defaults to astor.SourceGenerator, and specifies the class that will be instantiated and used to generate the source code.

Changed in version 0.8: *source\_generator\_class* was added.

#### <span id="page-18-1"></span>astor.**codetoast**()

#### astor.**code\_to\_ast**(*codeobj*)

Given a module, or a function that was compiled as part of a module, re-compile the module into an AST and extract the sub-AST for the function. Allow caching to reduce number of compiles.

Deprecated since version 0.6: codetoast() is deprecated.

```
astor.parsefile()
```

```
astor.parse_file()
```
astor.code\_to\_ast.**parse\_file**(*fname*)

Parse a Python file into an AST.

This is a very thin wrapper around ast.parse().

Deprecated since version 0.6: astor.parsefile() is deprecated.

New in version 0.6.1: Added the astor.parse  $file()$  function as an alias.

astor.code\_to\_ast.**get\_file\_info**(*codeobj*)

Returns the file and line number of *codeobj*.

If *codeobj* has a \_\_file\_\_ attribute (e.g. if it is a module), then the returned line number will be 0.

<span id="page-19-0"></span>New in version 0.6.

astor.code\_to\_ast.**find\_py\_files**(*srctree*, *ignore=None*)

Recursively returns the path and filename for all Python files under the *srctree* directory.

If *ignore* is not None, it will ignore any path that contains the ignore string.

New in version 0.6.

#### astor.**iter\_node**(*node*, *unknown=None*)

This function iterates over an AST node object:

- If the object has a \_fields attribute, it gets attributes in the order of this and returns name, value pairs.
- Otherwise, if the object is a list instance, it returns name, value pairs for each item in the list, where the name is passed into this function (defaults to blank).
- Can update an unknown set with information about attributes that do not exist in fields.

```
astor.dump()
```

```
astor.dump_tree(node, name=None, initial_indent=", indentation=' ', maxline=120, maxmerged=80)
     This function pretty prints an AST or similar structure with indentation.
```
Deprecated since version 0.6: astor.dump() is deprecated.

#### astor.**strip\_tree**(*node*)

This function recursively removes all attributes from an AST tree that are not referenced by the \_fields member.

Returns a set of the names of all attributes stripped. By default, this should just be the line number and column.

This canonicalizes two trees for comparison purposes.

New in version 0.6.

- astor.**get\_boolop**()
- astor.**get\_binop**()
- astor.**get\_cmpop**()
- astor.**get\_unaryop**()
- astor.**get\_anyop**()

#### astor.**get\_op\_symbol**(*node*, *fmt='%s'*)

Given an ast node, returns the string representing the corresponding symbol.

Deprecated since version 0.6: get\_boolop(), get\_binop(), get\_cmpop(), get\_unaryop() and get\_anyop() functions are deprecated.

# Classes

#### <span id="page-20-2"></span><span id="page-20-0"></span>**class** file\_util.**CodeToAst**

This is the base class for the helper function  $code\_to\_ast$  (). It may be subclassed, but probably will not need to be.

#### <span id="page-20-1"></span>**class** tree\_walk.**TreeWalk**(*node=None*)

The TreeWalk class is designed to be subclassed in order to walk a tree in arbitrary fashion.

#### **class** node\_util.**ExplicitNodeVisitor**

The ExplicitNodeVisitor class subclasses the ast.NodeVisitor class, and removes the ability to perform implicit visits. This allows for rapid failure when your code encounters a tree with a node type it was not expecting.

## Command-line utilities

<span id="page-22-0"></span>There is currently one command-line utility:

# <span id="page-22-1"></span>**7.1 rtrip**

New in version 0.6.

python -m astor.rtrip [readonly] [<source>]

This utility tests round-tripping of Python source to AST and back to source.

Warning: This tool will trash the *tmp\_rtrip* directory unless the *readonly* option is specified.

If readonly is specified, then the source will be tested, but no files will be written.

if the source is specified to be "stdin" (without quotes) then any source entered at the command line will be compiled into an AST, converted back to text, and then compiled to an AST again, and the results will be displayed to stdout.

If neither readonly nor stdin is specified, then rtrip will create a mirror directory named tmp\_rtrip and will recursively round-trip all the Python source from the source into the tmp rtrip dir, after compiling it and then reconstituting it through code\_gen.to\_source.

If the source is not specified, the entire Python library will be used.

The purpose of rtrip is to place Python code into a canonical form.

This is useful both for functional testing of astor, and for validating code edits.

For example, if you make manual edits for PEP8 compliance, you can diff the rtrip output of the original code against the rtrip output of the edited code, to insure that you didn't make any functional changes.

For testing astor itself, it is useful to point to a big codebase, e.g:

python -m astor.rtrip

to round-trip the standard library.

If any round-tripped files fail to be built or to match, the tmp\_rtrip directory will also contain fname.srcdmp and fname.dstdmp, which are textual representations of the ASTs.

Note: The canonical form is only canonical for a given version of this module and the astor toolbox. It is not guaranteed to be stable. The only desired guarantee is that two source modules that parse to the same AST will be converted back into the same canonical form.

## Index

# <span id="page-24-0"></span>A

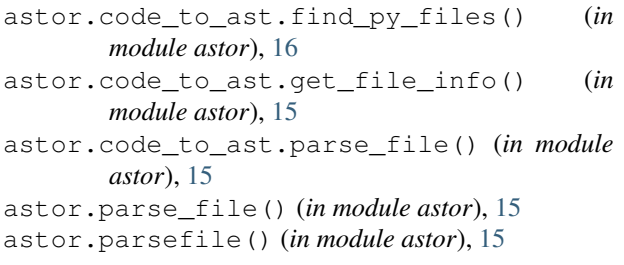

# $\overline{C}$

code\_to\_ast() (*in module astor*), [15](#page-18-2) codetoast() (*in module astor*), [15](#page-18-2)

# D

dump() (*in module astor*), [16](#page-19-0) dump\_tree() (*in module astor*), [16](#page-19-0)

# F

file\_util.CodeToAst (*class in astor*), [17](#page-20-2)

# G

get\_anyop() (*in module astor*), [16](#page-19-0) get\_binop() (*in module astor*), [16](#page-19-0) get\_boolop() (*in module astor*), [16](#page-19-0) get\_cmpop() (*in module astor*), [16](#page-19-0) get\_op\_symbol() (*in module astor*), [16](#page-19-0) get\_unaryop() (*in module astor*), [16](#page-19-0)

# I

iter\_node() (*in module astor*), [16](#page-19-0)

# N

node\_util.ExplicitNodeVisitor (*class in astor*), [17](#page-20-2)

## P

Python Enhancement Proposals PEP 448, [5](#page-8-3)

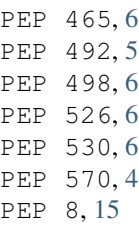

## S

strip\_tree() (*in module astor*), [16](#page-19-0)

## T

tree\_walk.TreeWalk (*class in astor*), [17](#page-20-2)